*(EXAMS OPTIONAL EXCEPT IN CALIFORNIA) See Your States Industrial Radiography regulations for Exemptions for certified and certifiable Cabinet X-Ray Systems.*

*A user shall not allow any individual to operate a cabinet x-ray system until such individual has:*

*(1) Received copies of, instruction in, and demonstrated understanding of, the user's operating and emergency procedures by obtaining a passing grade of at least 80% on a written examination covering this material. The written examination shall be at least 50 questions in length; and*

*(2) Demonstrated competence to use the radiation machine by obtaining a passing grade of at least 80% on a practical examination covering this material. The practical examination shall be at least 25 questions in length.*

The below list is an example of recommended practical tasks a cabinet x-ray operator may perform to meet the above requirements of the practical examination portion of the training and testing requirement. The instructor shall utilize the manufacturer's operations manual to identify those task which are important for the new operator to master in order to properly and safely operate the cabinet x-ray equipment.

The qualified instructor shall observe the trainee perform each task and verify competence. The instructor shall complete this form in its entirety, sign and date this form and submit to the facility RSO for review and retention.

Today's Date: \_\_\_\_\_\_\_\_\_\_\_\_ Name of User Being Tested:

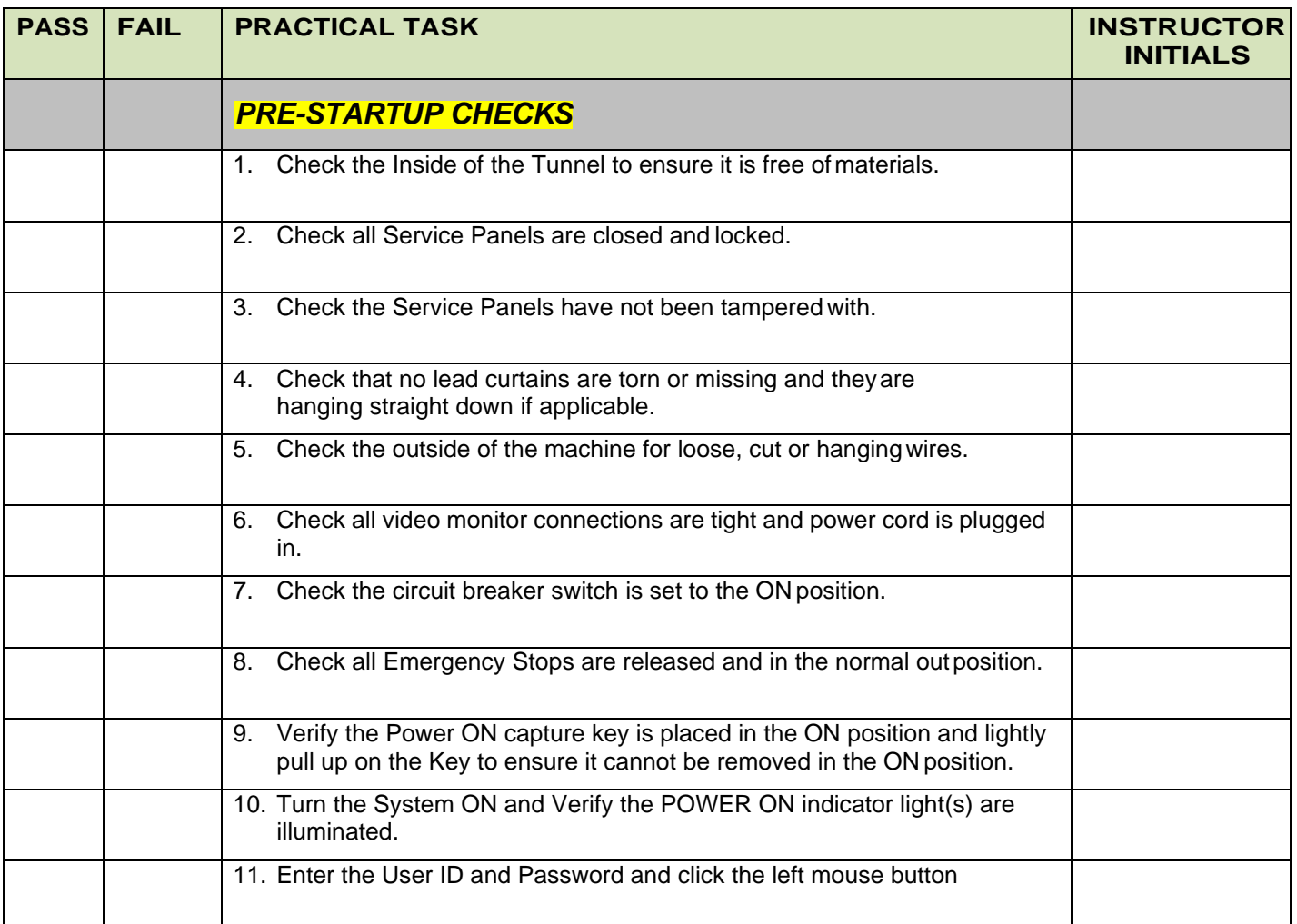

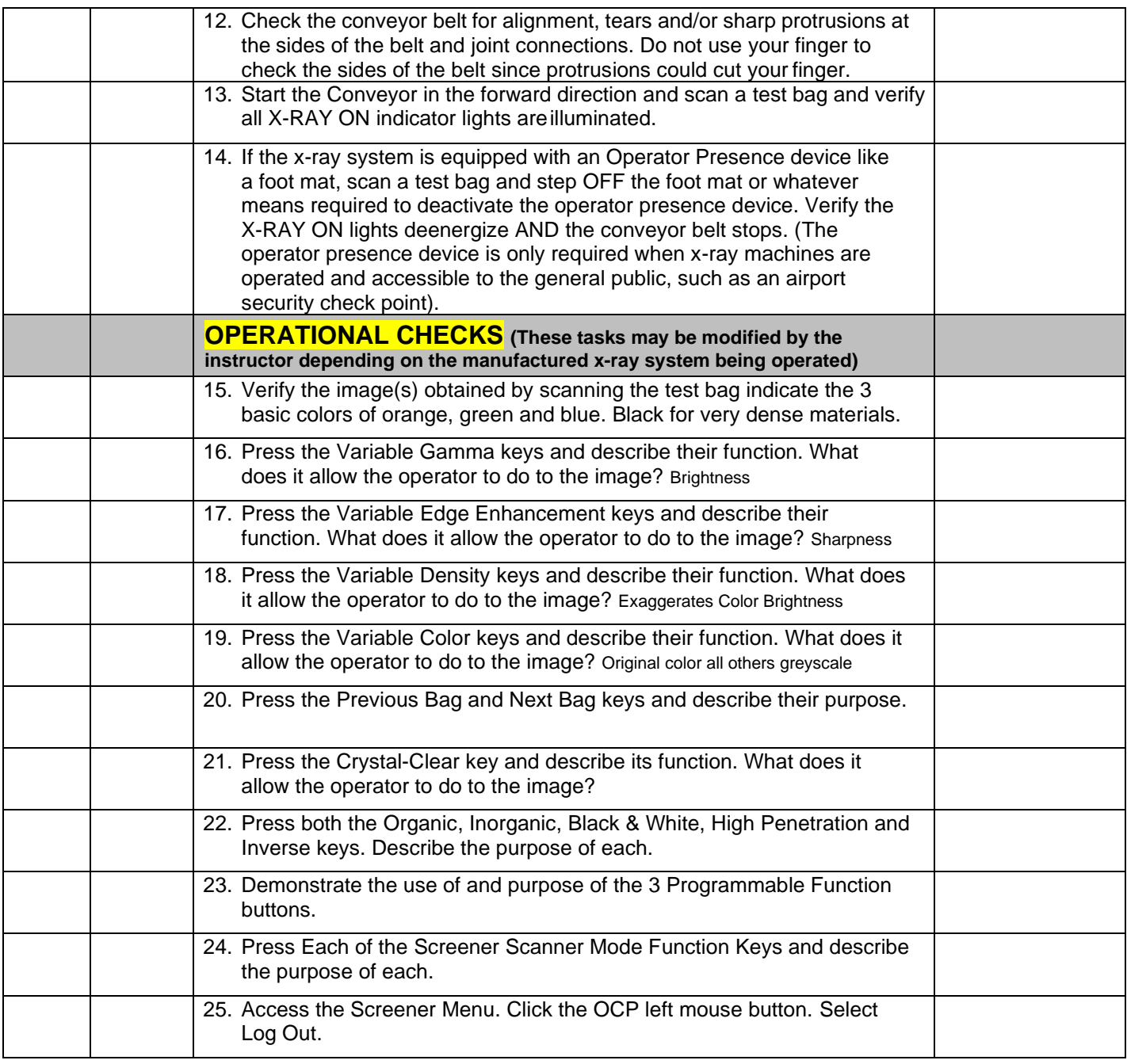

Instructor Approval: (Print Name) \_\_\_\_\_\_\_\_\_\_\_\_\_\_\_\_\_\_\_\_\_\_\_\_\_\_(Signature): \_\_\_\_\_\_\_\_\_\_\_\_\_\_\_\_\_\_\_\_\_\_\_\_\_\_

Trainee Signature: \_\_\_\_\_\_\_\_\_\_\_\_\_\_\_\_\_\_\_\_\_\_\_\_\_\_\_\_\_\_\_\_\_\_\_

Corrective Actions:

Corrective Actions, if Applicable, Completed on

(Date)

**SUBMIT THIS FORM TO THE FACILITY RADIATION SAFETY OFFICER FOR REVIEW AND RETENTION**

\_\_\_\_\_\_\_\_\_\_\_\_\_\_\_\_\_\_\_\_\_\_\_\_\_\_\_\_\_\_\_\_\_\_\_\_\_\_\_\_\_\_\_\_\_\_\_\_\_\_\_\_\_\_\_\_\_\_\_\_\_\_\_\_\_\_\_\_\_\_\_\_\_\_\_\_\_\_\_\_\_\_\_\_\_ \_\_\_\_\_\_\_\_\_\_\_\_\_\_\_\_\_\_\_\_\_\_\_\_\_\_\_\_\_\_\_\_\_\_\_\_\_\_\_\_\_\_\_\_\_\_\_\_\_\_\_\_\_\_\_\_\_\_\_\_\_\_\_\_\_\_\_\_\_\_\_\_\_\_\_\_\_\_\_\_\_\_\_\_\_